■ この資料は授業とは関係ないので,参考程度に読んでください

■ 解説はしません

## Python

深層学習(ディープラーニング)が流行っており,深層学習のライブラリのほとんどがPythonで提供され ているため,Pythonユーザが増加した

## OpenGL

- **6** PythonでもOpenGLを使うことができる
- OpenGLのライブラリそのものはCで作られているが,それをPythonから呼び出せるようにしている
- Pythonはインタプリタ言語で, (オブジェクト指向言語で), 動的型付け言語なので動作が遅いため,リア ルタイムCGには向かないと考えるのが普通である
	- 通常の利用で気になるほどではない
	- OpenGLの中身そのものはCで作られているため,Cで実装した場合と動作速度は変わらない
- **G** OpenGLプログラミングにPythonは適さない
	- **G** OpenGLはC言語で利用することを前提として作られている
	- OpenGLはPythonを想定して作られたわけではないため,Pythonで実装したところでプログラミ ングの効率はほとんど上がらない

サンプルプログラム

- 私の作成したサンプルソースコードを載せるが,参考にしないように
	- **6** 私はPython初心者である
	- このサンプルはかなり雑に作ってある

基本情報技術者試験のプログラミング言語は以前は「C, COBOL, Java, アセンブラ言語, 表計算ソフト」 だったものが「C, Java, Python, アセンブラ言語,表計算ソフト」に変更された

```
from OpenGL.GL import *
from OpenGL.GLU import *
from OpenGL.GLUT import *
import sys
import time
STATE_GAME = 0
STATE_CLEAR = 1
STATE_END = 2
state = STATE_GAME
winw = 640winh = 480RADIUS = 0.5enemy = [0.0, 0.0, RADIUS]
item = [3.0, 0.0, RADIUS]
player = [-3.0, 0.0, RADIUS]
enemy_v = [0, 0, 0, 1, 0.0]delay = [50, 100, 500]messagenum = 0
starttime = 0
def myGround():
    ground = [[0.6, 0.6, 0.6, 1.0], [0.3, 0.3, 0.3, 1.0]]glBegin(GL_QUADS)
    glNormal3d(0.0, 0.0, 1.0)
    for j in range(-5, 5):
        for i in range(-5, 5):
            glMaterialfv(GL_FRONT, GL_DIFFUSE, ground[abs(i + j) % 2])
            glVertex3d(i, j, 0.0)
            glVertex3d(i + 1, j, 0.0)g1Vertex3d(i + 1, j + 1, 0, 0)glVertex3d(i, j + 1, 0.0)glEnd()
def myDisplayClear():
   message = 'Game Clear !'
    glClearColor(0.4, 0.6, 0.8, 1.0)
    glClear(GL_COLOR_BUFFER_BIT | GL_DEPTH_BUFFER_BIT)
    glMatrixMode(GL_PROJECTION)
    glLoadIdentity()
    glMatrixMode(GL_MODELVIEW)
    glLoadIdentity()
    glColor3d(0.0, 0.2, 0.6)
    glRasterPos2d(0.0, 0.0)
    n = len(message)
    if messagenum < n:
       n = messagenum
    for i in range(0, n):
        glutBitmapCharacter(GLUT_BITMAP_TIMES_ROMAN_24, ord(message[i]))
```

```
glutSwapBuffers()
```
def myDisplayEnd(): message = "Game Over !" glClearColor(1.0, 0.0, 0.0, 1.0) glClear(GL\_COLOR\_BUFFER\_BIT | GL\_DEPTH\_BUFFER\_BIT) glMatrixMode(GL\_PROJECTION) glLoadIdentity() glMatrixMode(GL\_MODELVIEW) glLoadIdentity() glColor3d(0.0, 0.0, 0.0) glRasterPos2d(0.0, 0.0) n = len(message) if messagenum < n: n = messagenum for i in range $(0, n)$ : glutBitmapCharacter(GLUT\_BITMAP\_TIMES\_ROMAN\_24, ord(message[i])) glutSwapBuffers() def myDisplayGame(): glClearColor(1.0, 0.6, 0.8, 1.0) glClear(GL\_COLOR\_BUFFER\_BIT | GL\_DEPTH\_BUFFER\_BIT) glEnable(GL\_DEPTH\_TEST) glEnable(GL\_LIGHTING) glEnable(GL\_LIGHT0) glMatrixMode(GL\_PROJECTION) glLoadIdentity() gluPerspective(60.0, winw / winh, 0.1, 100.0) glMatrixMode(GL\_MODELVIEW) glLoadIdentity() gluLookAt(0.0, -10.0, 10.0, 0.0, 0.0, 0.0, 0.0, 0.0, 1.0) myGround() glPushMatrix() glTranslated(enemy[0], enemy[1], enemy[2]) glMaterialfv(GL\_FRONT, GL\_DIFFUSE, [0.8, 0.2, 0.2, 1.0]) glutSolidSphere(RADIUS, 10, 10) glPopMatrix() glPushMatrix() glTranslated(item[0], item[1], item[2]) glMaterialfv(GL\_FRONT, GL\_DIFFUSE, [0.2, 0.2, 0.8, 1.0]) glutSolidSphere(RADIUS, 10, 10) glPopMatrix() glPushMatrix() glTranslated(player[0], player[1], player[2]) glMaterialfv(GL\_FRONT, GL\_DIFFUSE, [0.8, 0.8, 0.8, 1.0]) glutSolidSphere(RADIUS, 10, 10) glPopMatrix() glDisable(GL\_DEPTH\_TEST) glDisable(GL\_LIGHTING) glDisable(GL\_LIGHT0) glMatrixMode(GL\_PROJECTION) glLoadIdentity() glMatrixMode(GL\_MODELVIEW) glLoadIdentity() glColor3d(0.6, 0.1, 0.5) glRasterPos2d(-0.9, -0.9)  $difftime = time.time() - starttime$ message = 'elapsed time %d' % int(difftime) for ch in message: glutBitmapCharacter(GLUT\_BITMAP\_TIMES\_ROMAN\_24, ord(ch)) glutSwapBuffers()

```
def myDisplay():
    if state == STATE GAME:
        myDisplayGame()
    if state == STATE_CLEAR:
        myDisplayClear()
    if state == STATE_END:
        myDisplayEnd()
def myTimer(value):
    global enemy, enemy_v, state, messagenum
    R2 = 2.0 * RADIUS * 2.0 * RADIUSif value == 1:
        if state == STATE_GAME:
            enemy[0] += enemy_v[0]\text{energy}[1] \leftarrow \text{energy}[1]\frac{1}{2} += enemy_v[2]
            if enemy[1] > 5.0:
                enemy[1] = 5.0enemy_v[1] = -enemy_v[1]if enemy[1] \langle -5.0:
                enemy[1] = -5.0\text{enemy}_v[i] = -\text{enemy}_v[i]dx = player[0] - enemy[0]dy = player[1] - enemy[1]dz = player[2] - enemy[2]if dx * dx + dy * dy + dz * dz < R2:
                state = STATE_END
                messagemum = 0dx = player[0] - item[0]dy = player[1] - item[1]dz = player[2] - item[2]if dx * dx + dy * dy + dz * dz < R2:
                state = STATE_CLEAR
                messagenum = 0elif state == STATE_CLEAR:
            messagenum += 1
        elif state == STATE_END:
            messagenum += 1glutTimerFunc(delay[state], myTimer, 1)
        glutPostRedisplay()
def mySpecial(key, x, y):
    global player
    WALKSPEED = 0.1if key == GLUT_KEY_LEFT:
        player[0] -= WALKSPEED
    if key == GLUT_KEY_UP:
        player[1] += WALKSPEED
    if key == GLUT KEY RIGHT:
        player[0] += WALKSPEED
    if key = GLUT_KEY_DOWN:
        player[1] -= WALKSPEED
    glutPostRedisplay()
def myKeyboard(key, x, y):
    key = key.decode('utf-8')
    if key == '\frac{1}{2}x1b':
        sys.exit()
def myReshape(width, height):
    global winw, winh
    winw = width
    winh = height
    glViewport(0, 0, winw, winh)
```

```
def myInit():
    global starttime
    starttime = time.time()glutInitDisplayMode(GLUT_RGBA | GLUT_DOUBLE)
    glutInitWindowSize(winw, winh)
    glutInitWindowPosition(0, 0)
    glutCreateWindow(b"cg2")
def main():
    glutInit(sys.argv)
    myInit()
    glutKeyboardFunc(myKeyboard)
    glutSpecialFunc(mySpecial)
    glutTimerFunc(delay[state], myTimer, 1)
    glutReshapeFunc(myReshape)
    glutDisplayFunc(myDisplay)
    glutMainLoop()
if \_name = ' \_main':
    \overline{\text{main}}()
```
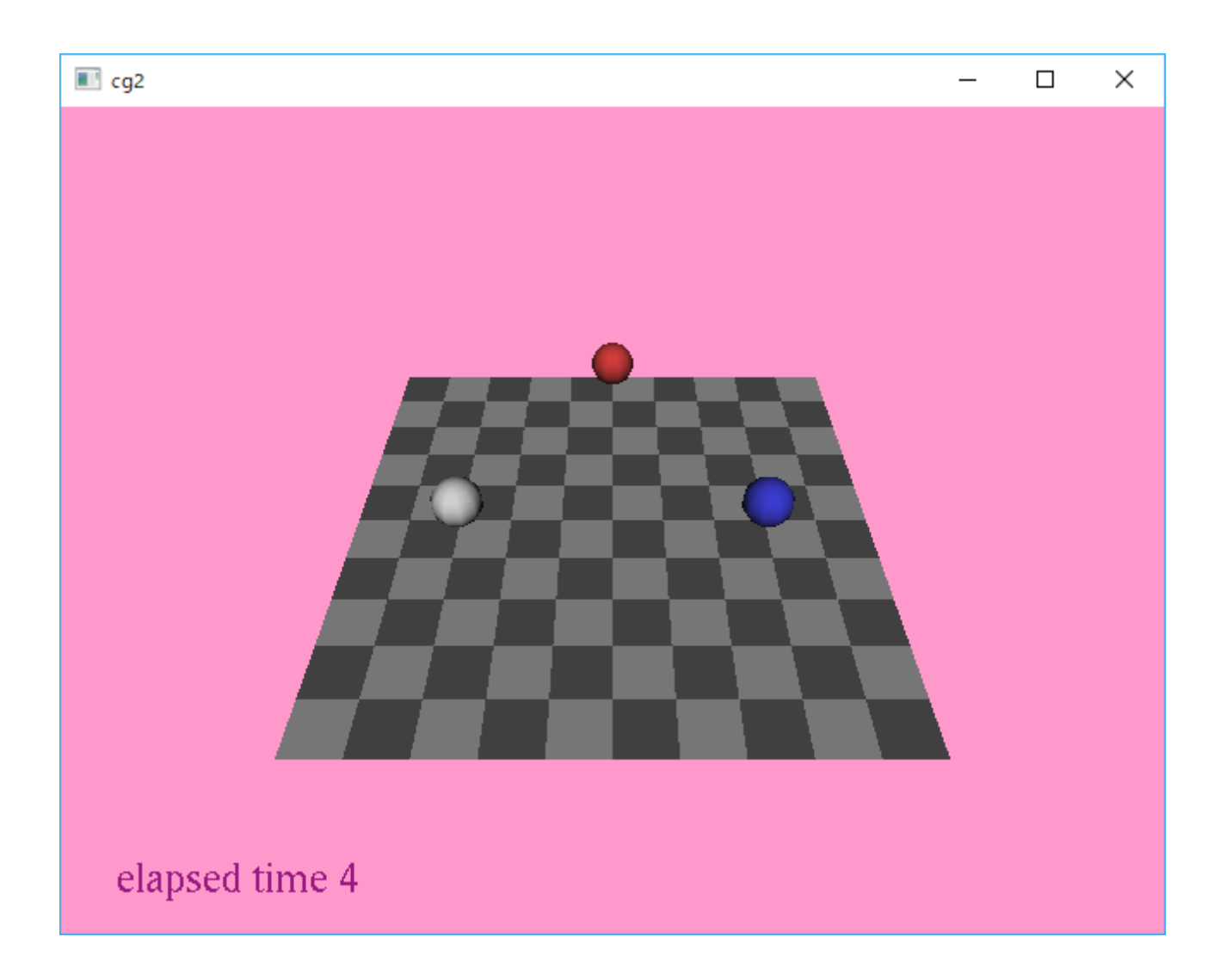